### Acknowledgements

Jacek Malec has prepared his lectures basing, among other material, on:

the collection of eight lectures prepared for the Autumn 2000 EE462 class, "Principles of Mobile Robots," at the University of Washington using Fred Martin's pre-publication text, Robotic Explorations: A Hands-on Introduction to Engineering, Prentice Hall, 2001.

The PowerPoint slides were created by Dr. Linda Bushnell, bushnell@ee.washington.edu

Please see the EE462 course web site for more information on the syllabus, laboratory assignments, homework assignments, and links: http://www.ee.washington.edu/class/462/bushnell/

2007.07.15 Based on Fred Martin's book, Copyright Prentice Hall 2001

2

4

# **Outline**

Robot Design

Summer course 2007 BEST@LTH Jacek Malec

- Technology: LEGO (mechanics), RCX (hardware), NQC (software)
- Simple reactivity feedback loop
- reactivity vs. deliberation algorithmic control, world modelling, knowledge-based control
- Agent architectures, subsumption
- Software for embedded systems

2007.07.15 Based on Fred Martin's book, Copyright Prentice Hall 2001

3

5

# Braitenberg Vehicles

•Neuro-biologist Valentino Braitenberg, *Vehicles: Experiments into Synthetic Psychology* (1984). "how sentient creatures might have evolved from simpler organisms" •Vehicle 1: 1 Motor/1 Sensor

–Wire connects sensor to motor

–Sensor generates a signal proportional to the strength of light

–When it "sees" a light source, it starts moving in straight line

2007.07.15 Based on Fred Martin's book, Copyright Prentice Hall 2001

# Braitenberg Vehicles

•Vehicle 2b: 2 Motors/2 Sensors –Turns towards light source –Reduces difference between heading and brightest source of light (negative feedback)

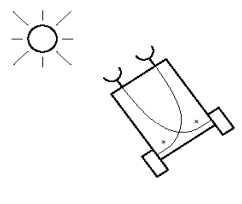

2007.07.15 Based on Fred Martin's book, Copyright Prentice Hall 2001

# Feedback

Automatic control Cybernetics

Early example: James Watt's governor for steam engine speed regulation

### DC Motors

#### **Direct Current (DC) Motors:**

- Small, cheap, reasonably efficient, easy to use, ideal for small robotic applications
- Converts electrical energy into mechanical energy • How do they work?
	- By running electrical current through loops of wires mounted on rotating shaft (*armature*)
	- When current is flowing, loops of wire generate a magnetic field, which reacts against the magnetic fields of permanent magnets positioned around the wire loops
	- These magnetic fields push against one another and the armature turns

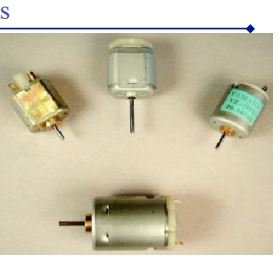

- **Efficiency** – Various limitations, including mechanical friction, cause some
- electrical energy to be wasted as heat – Toy motors: efficiencies of 50% – Industrial-grade motors: 90%

7

 $\overline{9}$ 

2007.07.15 Based on Fred Martin's book, Copyright Prentice Hall 2001

- **Operating Voltage**
	- Recommended voltage for powering the motor
	- Most motors will run fine at lower voltages, though they will be less powerful

DC Motors

– Can operate at higher voltages at expense of operating life

#### • **Operating Current**

**Properties:**

- When provided with a constant voltage, a motor draws current proportional to how much work it is doing
- When there is no resistance to its motion, the motor draws the least amount of current; when there is so much resistance as to cause the motor to stall, it draws the maximal amount of current
- *Stall current:* the maximum amount of operating current that a motor can draw at its specified voltage

2007.07.15 Based on Fred Martin's book, Copyright Prentice Hall 2001

8

#### DC Motors

#### **Properties:**

#### • **Torque**

– Rotational force that a motor can deliver at a certain distance from the shaft • The more current through a motor, the more torque at the motor's shaft

– Direct consequence of the electromagnetic reaction between the loops of wire in the motor's armature and the permanent magnets surrounding them

– Strength of magnetic field generated in loops of wire is directly proportional to amount of current flowing through them; torque produced on motor's shaft is a result of interaction between these two magnetic fields

– Often a motor will be rated by its *stall torque*, the amount of rotational force produced when the motor is stalled at its recommended operating voltage, drawing the maximal stall current at this voltage

– Typical torque units: *kilogram-meter*; e.g., 0.01 kgm. torque means motor can pull weight of 1 kg up through a pulley 1cm away from the shaft.

2007.07.15 Based on Fred Martin's book, Copyright Prentice Hall 2001

#### DC Motors

### **Properties:**

#### • **Power**

- Product of the output shaft's *rotational velocity* and torque
- Output Power Zero
	- Case 1: Torque is zero
	- Motor is spinning freely with no load on the shaft
	- Rotational velocity is at its highest, but the torque is zero—it's not driving any mechanism (Actually, the motor is doing some work to overcome internal
	- friction, but that is of no value as output power)
	- Case 2: Rotational Velocity is zero
	- Motor is stalled, it is producing its maximal torque
	- Rotational velocity is zero
- In between two extremes, output power has a characteristic parabolic relationship

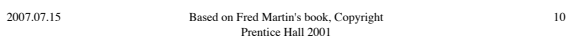

#### DC Motors **Motor Speed vs. Torque, Power:** • **Solid line** shows the relationship between motor speed and torque – At the right of the graph, the speed is greatest (100%) and the torque is zero; this 1009  $90$ represents the case where the motor shaft is  $\begin{array}{r} 70 \\ 60 \\ 50 \\ 40 \\ 30 \\ 20 \end{array}$ spinning freely but doing no actual work – At the left of the graph, the speed is zero but the torque is at its maximum; this represents the case where the shaft is stalled Torque<br>Power because of too much load • **Dashed line** shows the power output, which is  $\frac{1}{10}$  $\frac{1}{20}$  $\frac{1}{80}$  $\frac{1}{90}$

the product of speed and torque – It is the highest in the middle of the motor's performance range, when both speed motor's performance range, when both speed<br>and torque are produced<br>Idealized Graph

2007.07.15 Based on Fred Martin's book, Copyright Prentice Hall 2001

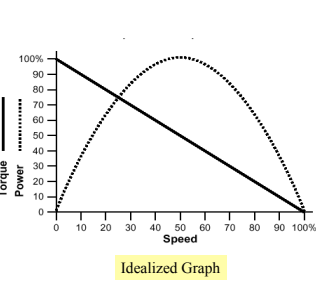

11

# DC Motors

#### **Measuring Motor's Top Speed in RPM:**

• Opaque disk (light-weight) is mounted directly on the motor shaft

• *Break-beam opto-sensor* is positioned such that as the disk rotates, it interrupts the sensor's light beam once per revolution

• For counting the transitions on the sensor, use *pulse accumulator input* (PAI = sensor input #9), which counts pulses on a particular digital input pin with hardware ancillary to the 6811 core (allows very fast rate, transparent to the rest of the processor's functioning)

• Most DC motors have unloaded speeds in the range of 3,000 to 9,000 revolutions per minute (RPM), which<br>translates to between 50 and 150 revolutions per second. This is slow enough that a regular 68HC11 analog input could be used, but it is possible that Interactive C would not be able to keep up with this rate.

2007.07.15 Based on Fred Martin's book, Copyright Prentice Hall 2001

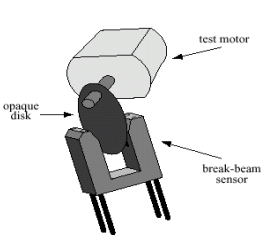

#### **Gearing**

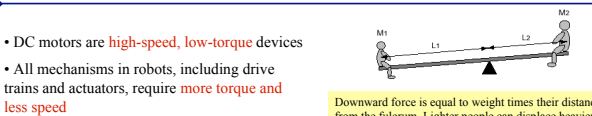

Downward force is equal to weight times their distance from the fulcrum. Lighter people can displace heavier people simply by increasing their distance from the fulcrum.

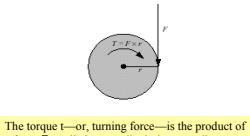

a force F applied perpendicularly at a radius r.

2007.07.15 Based on Fred Martin's book, Copyright Prentice Hall 2001

• All mechanisms in robots, including drive trains and actuators, require more torque and

• **Gears** are used to trade-off high speed of the

• Torque, or rotational force, generated at the

less speed

motor for more torque

**T = F x r**

center of a gear:

13

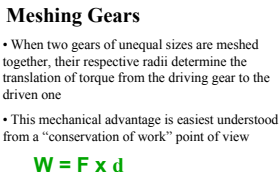

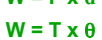

• Neglecting losses due to friction, no work is lost or gained when one gear turns another

• Example: Gear 1's radius is one-third that of Gear 2. Their circumferences are also in a 3:1 ratio, so it take three turns of the small gear to produce one turn of the larger gear. Ratio of resulting torques is also 3:1.

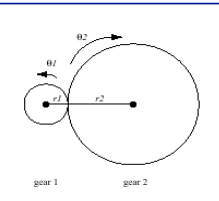

**Gear 1** with radius r1 turns an angular distance<br>of θ1 while **Gear 2** with radius<br>r2 turns an angular distance of θ2.

Ratio of gear sizes determines ratio of resulting torques

14

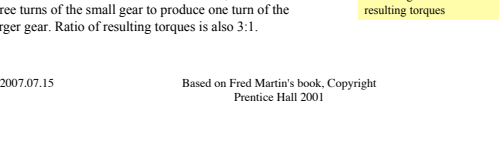

**Gearing** 

**Gear Reduction**  $24 \frac{\text{teet}}{2}$ • Small gear driving a larger one: – **torque increases Exercise:** calculate effective gear ratio of *HandyBu*g's drive train – **speed decreases** • 3 to 1 Gear Reduction – Power applied to 8-tooth gear results in 1/3 reduction in speed an 3 times increase in torque at 24-tooth gear 3 turns of left gear (8 teeth) to cause 1 turn of right gear (24 teeth) • 9 to 1 Gear Reduction – By putting two 3:1 gear reductions in series—or "ganging" them—a 9:1 gear reduction is created  $M_{\rm h}$ – The effect of each pair of reductions is multiplied to achieve the overall reduction – Key to achieving useful power from a DC motor – With this gear reduction, the high speed and low torque is transformed into usable speeds and powerful torques 8-tooth gear on left; 24-tooth gear on right 15 2007.07.15 Based on Fred Martin's book, Copyright Prentice Hall 2001

**Gearing** 

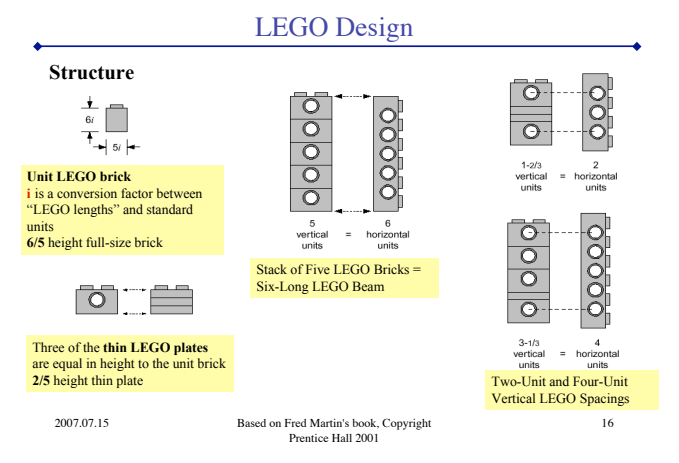

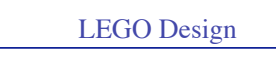

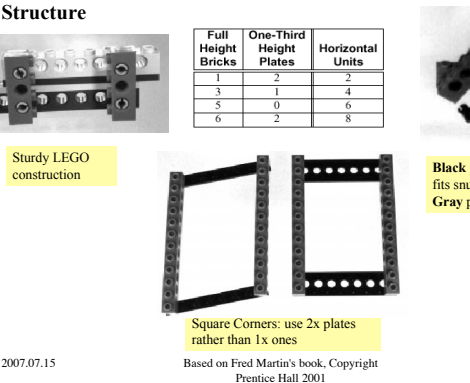

 $\overline{\phantom{a}}$ 

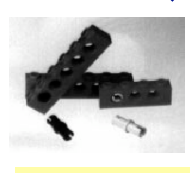

**Black** peg is slightly larger;<br>fits smooly fits snugly **Gray** peg rotates freely

17

#### LEGO Design

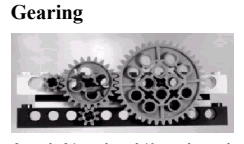

The 8–tooth, 24–tooth, and 40– tooth round gears all mesh properly along a horizontal beam<br>because they have **"half unit" radii.** The 8–<br>and 24– tooth gears are meshed horizontally at<br>two units, and vertically.

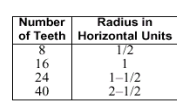

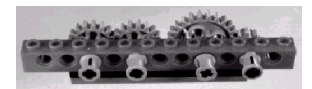

The 16–tooth gear has a radius of **1 LEGO unit,** so two of them mesh properly together at a spacing of two units. Since an 8– and 24– tooth gear also mesh at two-unit spacing, these respective pairs of gears **can be swapped** for one another in an existing geartrain.

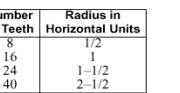

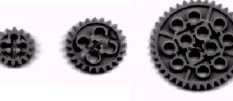

24-tooth

18

16-tooth 8-tooth

2007.07.15 Based on Fred Martin's book, Copyright Prentice Hall 2001

# LEGO Design

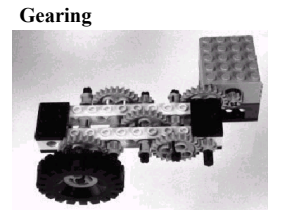

A five-stage reduction using 8– and 24-tooth gears<br>creates a 243-to-1 reduction in this sample LEGO<br>geartrain. Note the need for three parallel planes of<br>motion to prevent the gears from interfering with one<br>another. Four beams square and keep the axles from binding.

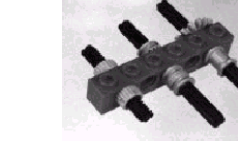

• Standard 1-LEGO-long **stop bush** (upper axle, front) is not the only part that can act as a **bushing** (axle holder)

bushing • **Nut-and-bolt parts** (lower axle) can be used to

2007.07.15 Based on Fred Martin's book, Copyright Prentice Hall 2001

LEGO Design

19

• Small **pulley wheel** (middle axle) acts as a half-sized spacer—it also grabs tighter than the full bush • **Bevel gear** (upper axle, back) makes a great

make a tight co

#### LEGO Design

#### **Chain Links and Pulleys**

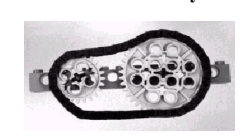

**Chain links** can be an effective way to deliver large  $\frac{1}{2}$  as of torque to a final drive, while providing a gear reduction if needed. Chain link<br>works best at the slower stages of gearing, and with a<br>somewhat slack link-age. Use the larger gears—the<br>8-tooth one won't work very well.

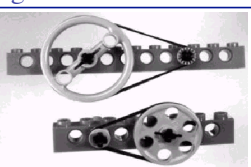

There are three sizes of **pulley wheels**: • Tiny one, which doubles as a **stop bush** • Medium-sized one, which doubles as a **tire hub** • Large-sized one, which is sometimes used as a **steering wheel** in official LEGO plans

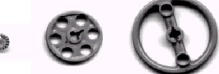

2007.07.15 Based on Fred Martin's book, Copyright Prentice Hall 2001

e email pulles

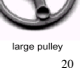

**Crown and Bevel Gears**

The 8–tooth gear, in conjunction with the 24-tooth **crown gear**, is used to **change the axis of rotation** in a gear train. In this instance, the configuration provides for a **vertical shaft output.** Horizontal output also possible.

bevel gea The **bevel gears** are used to **change the angle of rotation** of shafts in a gear train with a 1:1 ratio. In this case, they are used to effect a change in the **horizontal plane.**

2007.07.15 Based on Fred Martin's book, Copyright Prentice Hall 2001

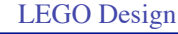

#### **Worm Gear**

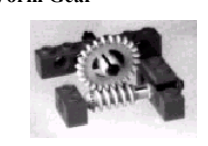

The **worm gear** is valuable because it acts<br>as a gear with one tooth: each revolution<br>of the worm gear advances the round gear<br>it's driving by just one tooth. So the worm<br>gear meshed with a 24-tooth gear yields a<br> $24:1$  r

2007.07.15 Based on Fred Martin's book, Copyright Prentice Hall 2001

# -numme--mmmme-

an. • **Bottom** is the basic worm gear, two

horizontal LEGO units in length

• **Top** is an unsuccessful attempt to put two worm gears on the same shaft • **Middle** is the successful attempt

When placing multiple worm gears on a shaft, the trick is to try all four possible orientations to find the one that works.

 $22$ 

24

**Gear Rack** monitoni

The gear driving the **gear rack** is often referred to as<br>the "pinion," as in "rack-and-pinion steering," which<br>**uses the transverse motion of the gear rack to orient**<br>**wheels**. The 8-tooth gear is a good candidate to drive

LEGO Design

LEGO Design

#### **Geartrain Design Tips**

- Work **backward from the final drive**, rather than forward from the motor
- Usually there is a fair bit of flexibility about where the motor is ultimately mounted, but much less in the placement of drive wheels or leg joints
- Start by mounting the axle shaft that will carry the final drive, put a wheel and gear on it, and start working backward, adding gearing until there is enough, and finally mount the motor in a convenient spot • Do not forget about the **role of the tire** in determining the relationship between the rotational speed of the
- final drive axle and the linear speed that is achieved – Small tires act as gear reductions with respect to large tires, and this may have an effect on how much gear
- reduction is neces

#### • If **geartrain performing badly**

– Make sure the stop bushes are not squeezing too hard—there should be some room for the axles to shift back and forth in their mounts

– Check that all beams holding the axles are squarely locked together • To **test a geartrain**, try driving it **backward**

- If your geartrain can be readily back-driven, it is performing well
- 2007.07.15 Based on Fred Martin's book, Copyright Prentice Hall 2001

2007.07.15 Based on Fred Martin's book, Copyright Prentice Hall 2001

23

21

# LEGO Design

#### **LEGO Clichés (from Fred Martin)**

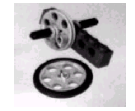

On occasion it is necessary to **lock a beam to an axle**. This figure shows how to use a medium **pulley wheel**, which rigidly locks to an axle, to hold the beam in place.

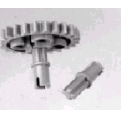

The special **"gear mounter"** piece is an axle on one side and a loose connector peg on the other. It can be used to mount gears used as idlers in a gear train — used simply to transmit motion or to reverse the direction of rotation. LEGO now produces a part designed for this purpose, but in lieu of that part, this is a useful trick.

This configuration of parts can be used as a **compact axle joiner.**

25

LEGO Design

#### **LEGO Clichés (from Fred Martin)**

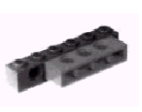

In order to **build outward from a vertical wall** of axle holes, a smaller beam may be mounted with its top studs in the holes of the beam wall.

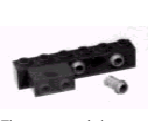

The recommended way to build outward from a beam wall is to use the **connector-peg-with-stud piece,** which is a loose-style connector peg on one end and a top stud on the other.

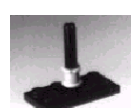

The **full-size stop bush** can be used in one orientation to **hold an axle through a plate hole** so that the axle can freely rotate.

2007.07.15 Based on Fred Martin's book, Copyright Prentice Hall 2001

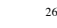

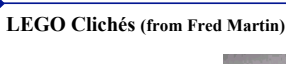

2007.07.15 Based on Fred Martin's book, Copyright Prentice Hall 2001

By using the stop bush to hold an axle in place between two plates, a **vertical axle mount** can easily be created. Depending on the orientation of the stop bush, it can be made to either lock the axle in place or allow it to rotate freely.

In the other orientation, the stop bush locks between four top studs, perfectly centered over the axle holes in flat plates.

LEGO Design

This allows the stop bush to **lock a plate to an axle.**

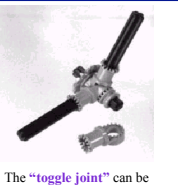

used to lock two axles at a variety of odd angles. The short axle running through the two toggle joints is equipped with stop bushes on either end to hold the joint together.

27

#### LEGO Design

#### **LEGO Clichés (from Fred Martin)**

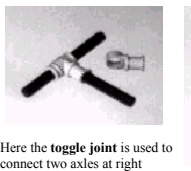

angles. The small pulley wheel is deployed on the axle that runs through the toggle joint to either **lock the axle or allow it to**

**rotate.**

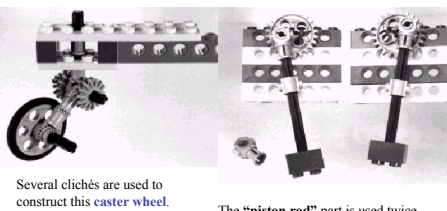

construct this **caster wheel**. The **"piston rod"** part is used twice in each mechanism to create a **LEGO leg**. By using a chain drive or gear linkage to lock legs in sync, a multi-legged creature can be designed.

28

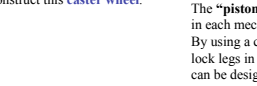

2007.07.15 Based on Fred Martin's book, Copyright Prentice Hall 2001

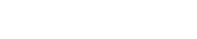

LEGO Design

2007.07.15 Based on Fred Martin's book, Copyright Prentice Hall 2001

#### **LEGO Clichés (from Fred Martin)**

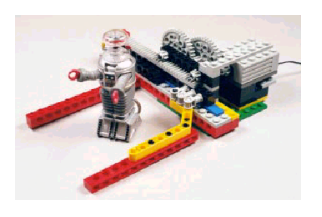

Robot Gripper Using Gear Rack Robot Gripper Using Worm Gear

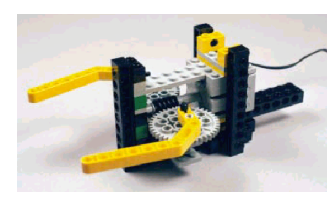

2007.07.15 Based on Fred Martin's book, Copyright Prentice Hall 2001

29

### Switch Sensors

#### • **Contact (touch) Sensing**

– Switch sensors can be used to indicate when a mechanism has made physical contact with another object

–e.g., it can trigger when a robot's body runs into a wall, or when a robot's gripper closes around a cube

#### • **Limit Sensing**

– Related to simple contact sensing, a limit sensor detects when a mechanism has moved to the end of its range of travel, signaling to the control program that the motor should be turned off

#### • **Shaft Encoding**

– As with past instances of shaft encoding, an axle may be fitted with a contact switch that clicks once per revolution. Software that counts the clicks can then determine the amount and speed of the axle's rotation.

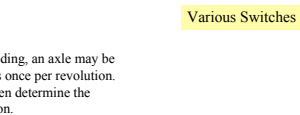

2007.07.15 Based on Fred Martin's book, Copyright Prentice Hall 2001

30

### Switch Sensors

Q- Normally Closed (NC) Common  $(C)$  —

O - Normally Onen (NO)

**Microswitches** typically have three terminals:

- "NO" (normally open)
- "NC" (normally closed) • "C" (common)

Common terminal may connect to either of the other two<br>terminals, depending on whether or not the switch is<br>pressed. In the relaxed, un-pressed state, the common<br>terminal is connected to the normally closed contact;

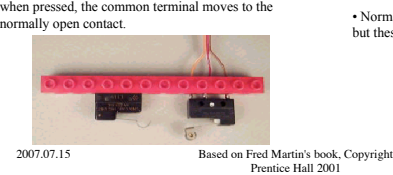

Butto

A **pushbutton switch** is simpler: • Normally open pushbutton: when the switch is pressed, the two contacts are connected.

• Normally closed pushbuttons also exist, but these are less common.

31

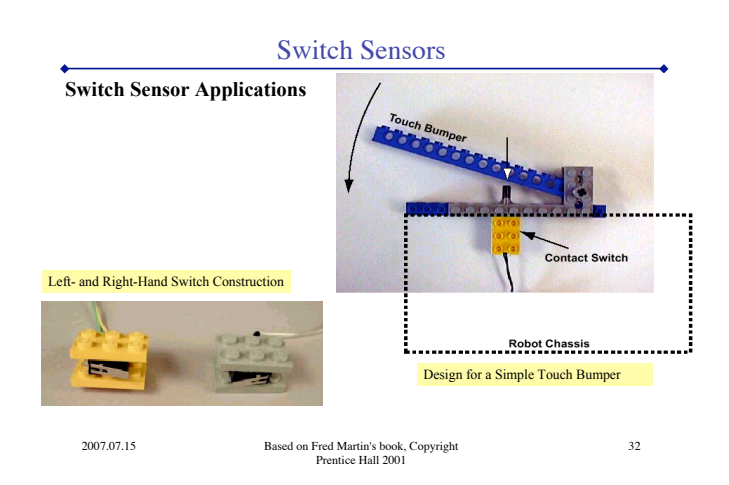

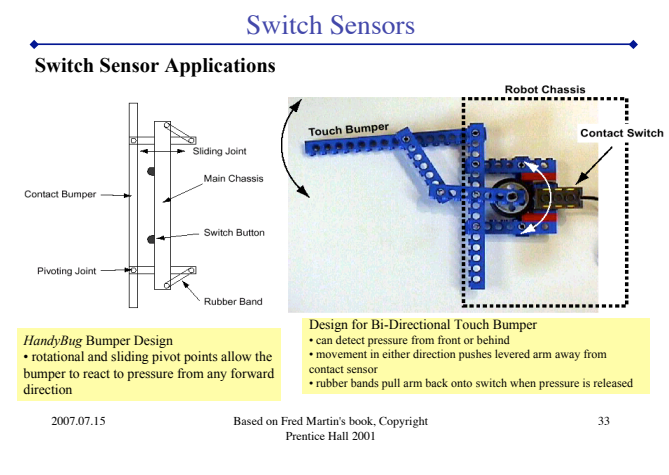

![](_page_5_Figure_14.jpeg)

#### Reflective Optosensors

• Active Sensor - includes own source of quantity being detected

• Commercial ones use infrared light; include filter to pass infrared wavelengths while blocking visible light

• Reflective optosensor includes a source of light (emitter LED) and a light detector (photodiode or phototransistor)

> – Arranged in a package so that light from emitter LED bounces off of an external object (e.g., the black line on a surface) and is reflected into the detector

– Depending on the reflectivity of the surface, more or less of the transmitted light is reflected into the detector

– Quantity of light is reported by the sensor

2007.07.15 Based on Fred Martin's book, Copyright Prentice Hall 2001

![](_page_5_Picture_24.jpeg)

35

#### Reflective Optosensors

#### **Applications**

**Object detection.** Reflectance sensors may be used to measure the presence of an object in the sensor's field of view. In addition to simply detecting the presence of the object, the data from a reflectance sensor may be

**Surface feature detection.** Reflective optosensors are great for detecting features painted, taped, or otherwise marked onto the floor. **Line-following** using a reflective sensor is a typical robot activity. **Wall tracking.** Related the object detection category, this application treats the wall as a continuous

obstacle and uses the reflective sensor to indicate **distance from the wall**. **Rotational shaft encoding.** Using a pie-shaped encoder wheel, the reflectance sensor can measure the rotation of a shaft (**angular position and velocity**).

**Barcode decoding.** Reflectance sensors can be used to decode information from barcode markers placed in the robot's environment.

2007.07.15 Based on Fred Martin's book, Copyright Prentice Hall 2001

### Shaft Encoding

• Use Break-Beam Sensors

• Shaft encoder measures the angular rotation of an axle, reporting position and/or velocity information

• Example: **speedometer**, which reports how fast the wheels are turning; **odometer**, which keeps track of the number of total

![](_page_6_Picture_4.jpeg)

rotations Single-Disk Shaft Encoder A perforated disk is mounted on the shaft and placed between the emitter–detector pair. As the shaft rotates, the holes in the disk chop the light beam. Hardware and software connected to the detector keeps track of these light pulses, thereby monitoring the rotation of the shaft.

37

2007.07.15 Based on Fred Martin's book, Copyright Prentice Hall 2001

Shaft Encoding

#### Measuring Velocity

• Driver routines measure rotational velocity as well as position

– Subtract difference in the position readings after an interval of time has elapsed

• Velocity readings can be useful for a variety of purposes

 $-$  Robot that has an **un-powered trailer wheel** with a shaft encoder can easily tell whether it is<br>moving or not by looking at encoder activity on the trailer wheel. If the robot is moving, the trailer<br>wheel will be drag

• Velocity information can be combined with position information to perform tasks like causing a<br>robot to drive in the straight line, or rotate a certain number of degrees. These tasks are inherently<br>unreliable because of

2007.07.15 Based on Fred Martin's book, Copyright Prentice Hall 2001

38

#### 2007.07.15 Based on Fred Martin's book, Copyright Prentice Hall 2001 39 Shaft Encoding Reflective Optosensors as Shaft Encoders • It's possible to build shaft encoders by using a reflective optosensor to detect black and white markings on an encoder wheel • Wheels can be used with any of the reflective optosensor devices, as long as the beam of light they generate is small enough to fit within the black and white pieshaped markings 2007.07.15 Based on Fred Martin's book, Copyright Prentice Hall 2001 Infrared Sensing Simple IR sensing – Reflectivity sensing or break-beam sensing – Exactly analogous to using a light bulb, candle flame, or other constant light source with a visible-light photocell sensor – Sensor simply reports the amount of overall illumination, including both ambient lighting and the light from light source • Advantage over resistive photocells: – Quicker to respond to light changes, so they are well-suited to the break-beam shaft encoding application – More sensitive, so with proper shielding from ambient light sources, can detect small from ambient light sources<br>changes in lighting levels. More powerful way to use infrared sensing: small • Great insensitivity to background ambient lighting can be accomplished

#### Infrared Sensing

#### **Modulation and Demodulation**

- Basic principle: by flashing a light source at a particular frequency (**modulation**), the flashes of light at that same frequency can<br>be detected (**demodulation**), even if they<br>are very weak with respect to overall<br>lighting conditions • Demodulator is tuned to a specific
- frequency of light flashes – Commercial IR demodulators range 32 - 45 KHz; high enough to avoid interference effects from common
- indoor lighting sources, like florescent lights • Note negative true logic
- In practice, it takes 5-10 cycles for demodulation

![](_page_6_Picture_25.jpeg)

The upper graph indicates an infrared LED being turned on in<br>two successive bursts. Each burst consists of a number of very<br>rapid on-off pulses of light. The lower graph shows the output<br>from the IR detector. During the ra demodulator indicates "detection"; in between the bursts, the demodulator sees no IR activity, and indicates "no detection."

41

2007.07.15 Based on Fred Martin's book, Copyright Prentice Hall 2001

• This kind of simple **true-false proximity sensing** is an ideal application for modulated/demodulated IR light sensing

• Compared to simple reflected light magnitude sensing, modulated light is far less susceptible to environmental variables like amount of ambient light and the reflectivity of different objects

# Infrared Sensing

#### **Proximity Sensing**

• Using the simple modulated output of an IR LED and an IR demodulator, it's possible to build an effective **proximity sensor** • Light from the IR emitter is reflected back into detector by a

nearby object, indicating whether an object is present (just like the simple (not modulated) reflectance sensors)

• LED emitter and detector are pointed in the same direction, so that when an object enters the proximity of the emitter-detector pair, light from the emitter is reflected off of the object and into the detector

2007.07.15 Based on Fred Martin's book, Copyright Prentice Hall 2001

**IR Demodul** 

![](_page_6_Picture_41.jpeg)

Sharp Demodulators (\$3)

# • By rapidly **turning on and off the source** of light, the source of light can be easily picked up from varying background illumination—even if the actual amount of modulated light is very<br>the actual amount of modulated light is very

This is how tv remote controls work; infrared

40 LEDs in the remote control transmit rapid flashes of light, which are decoded by a device in the tv

![](_page_6_Picture_47.jpeg)

![](_page_6_Figure_48.jpeg)

![](_page_7_Figure_0.jpeg)

![](_page_7_Picture_2028.jpeg)

# **Fixed Thresholding Parameterized Fixed Thresholding**

• Simplest, effective way to interpret sensor values is with *fixed thresholdin*g

• Sensor reading is compared with a **setpoint** value. If<br>the reading is less than the setpoint, then the robot is<br>assumed to be in "state  $A^n$  (e.g., "on the line"); if the<br>reading is greater than the setpoint, then the r "state B" ("off the line").

• Process converts a continuous sensor reading—like a light level—to a digital state, much like a touch sensor is either pressed or not.

• **Line-following:** suppose the downward-facing reflective light sensor yields a reading of about 10 when aimed at the floor, and 50 when aimed at the line. It would then make sense to choose the **midpoint value of 30** as the setpoint for determining if the robot is on the line or not.

• What if the setpoint value needs to change under different operating conditions?

• **Line Following:** setpoint value is hard-coded into two different routines—an approach that clearly does not scale as the program complexity increases.

• Better way: break out threshold setpoints as named variables or constants, and then refer to them by name in the actual routines

• When the setpoint needs to be changed, there is one clearly specified point in the program for this to be done

int LINE\_SETPOINT= 30;

45

2007.07.15 Based on Fred Martin's book, Copyright Prentice Hall 2001

# Sensor Data Processing

#### **Thresholding** with **Hysteresis**

• Sensor data is not extremely reliable • **Line-following:** variances in ambient lighting and surface texture of the floor can easily creat unexpected and undesired glitches in sensor readings. – Bump on floor may spike the readings

– Shiny spots on line may reflect as well as the floor, dropping the sensor readings up into the range of the floor

# • Solution: **two setpoints** can be used

– Imposes **hysteresis** on the interpretation of sensor values, i.e., prior state of system(on/off line) affects system's movement into a new state

# Line Following performance run :<br> $\frac{S_{\text{atomic}} - 20}{2}$ i. Time<br>T

int LINE\_SETPOINT= 35; int FLOOR\_SETPOINT= 10; void waituntil\_on\_the\_line() { while (line\_sensor() < LINE\_SETPOINT); } void waituntil\_off\_the\_line() { while (line\_sensor() > FLOOR\_SETPOINT); }

2007.07.15 Based on Fred Martin's book, Copyright Prentice Hall 2001

# 46

#### Sensor Data Processing

![](_page_7_Picture_2029.jpeg)

Prentice Hall 2001

![](_page_7_Picture_2030.jpeg)

2007.07.15 Based on Fred Martin's book, Copyright Prentice Hall 2001

48